#### **Dados de placa do gerador**

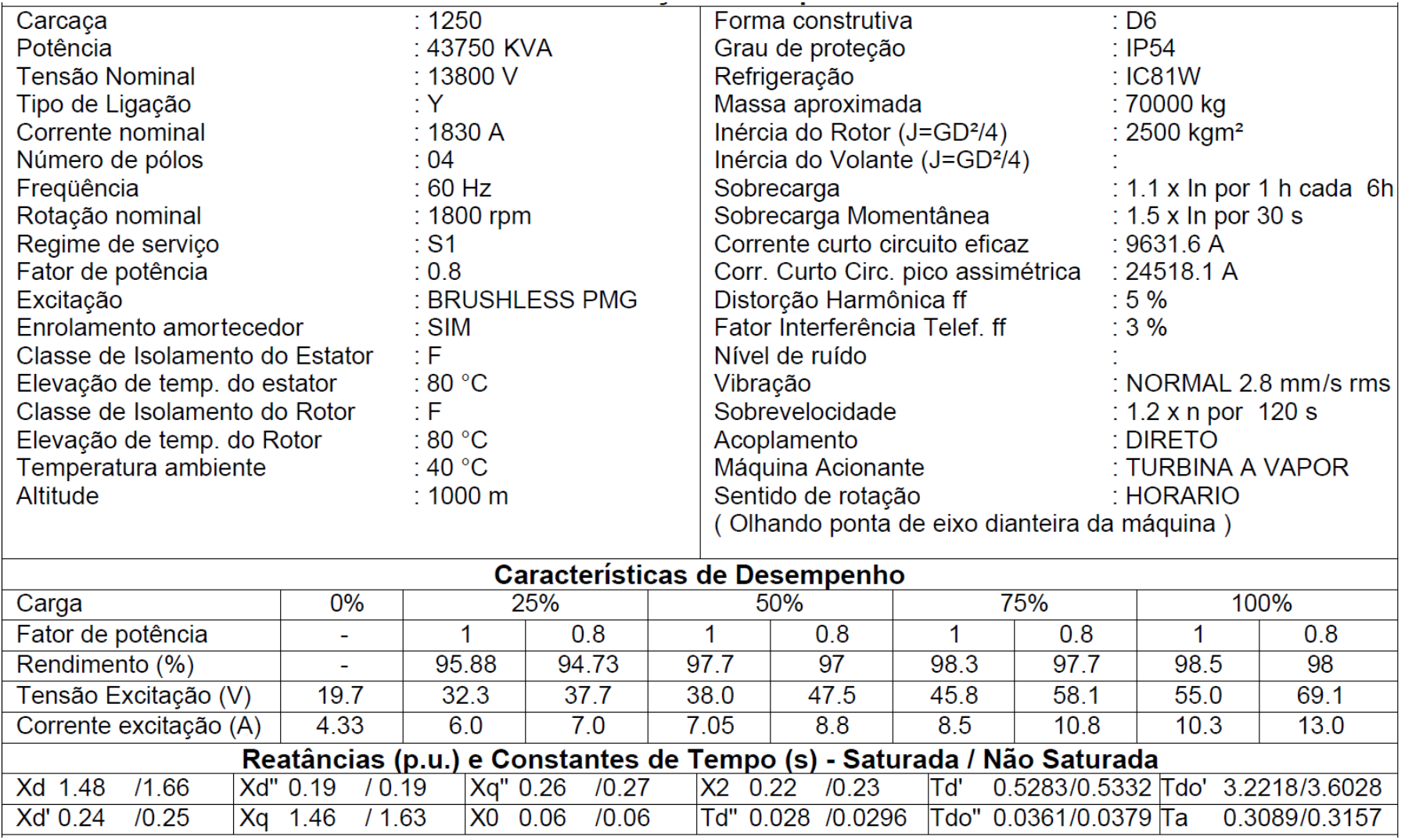

Gerador de 43,75MVA da WEG

#### **Curva de capabilidade do gerador**

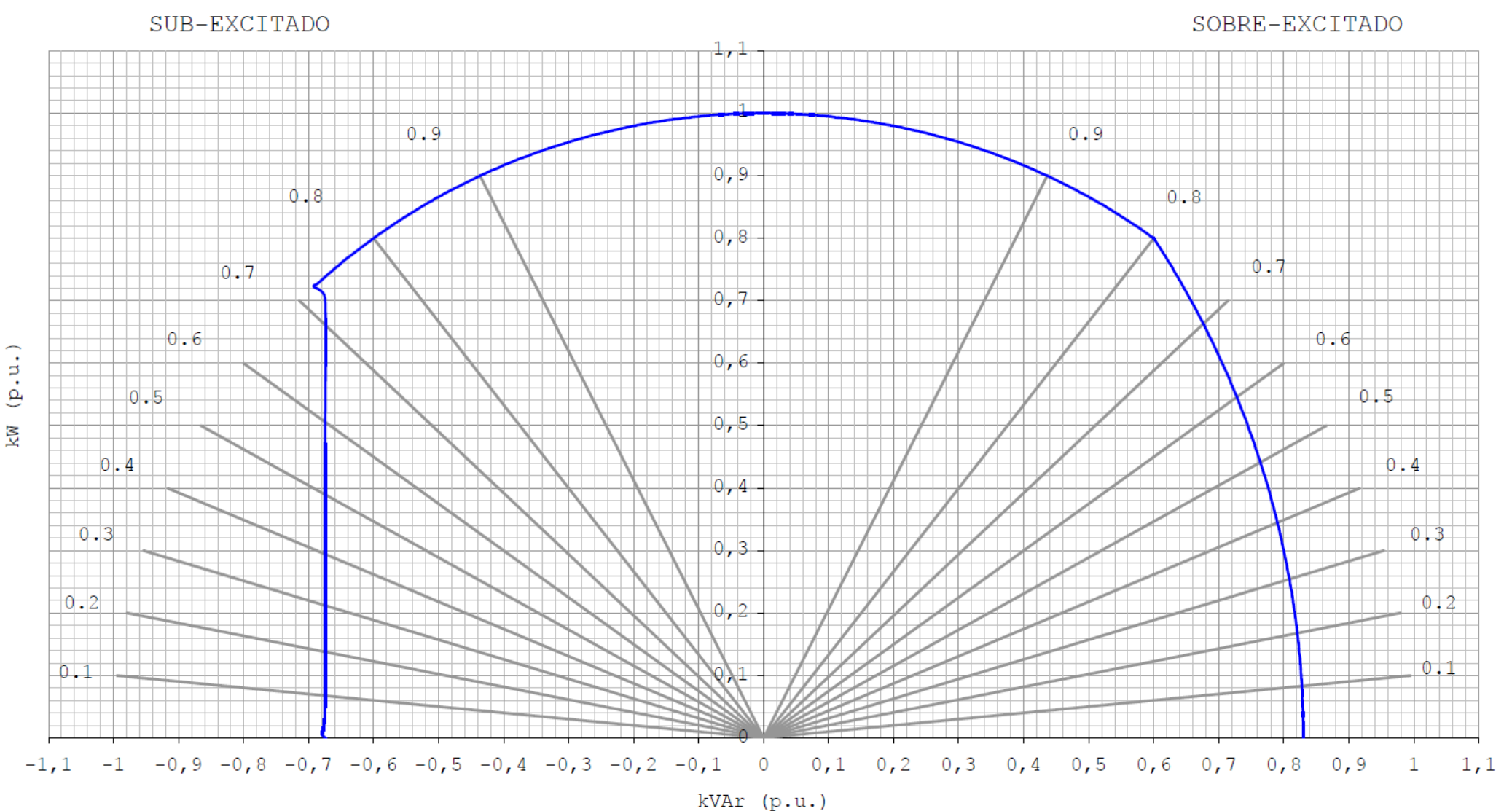

Gerador de 43,75MVA da WEG

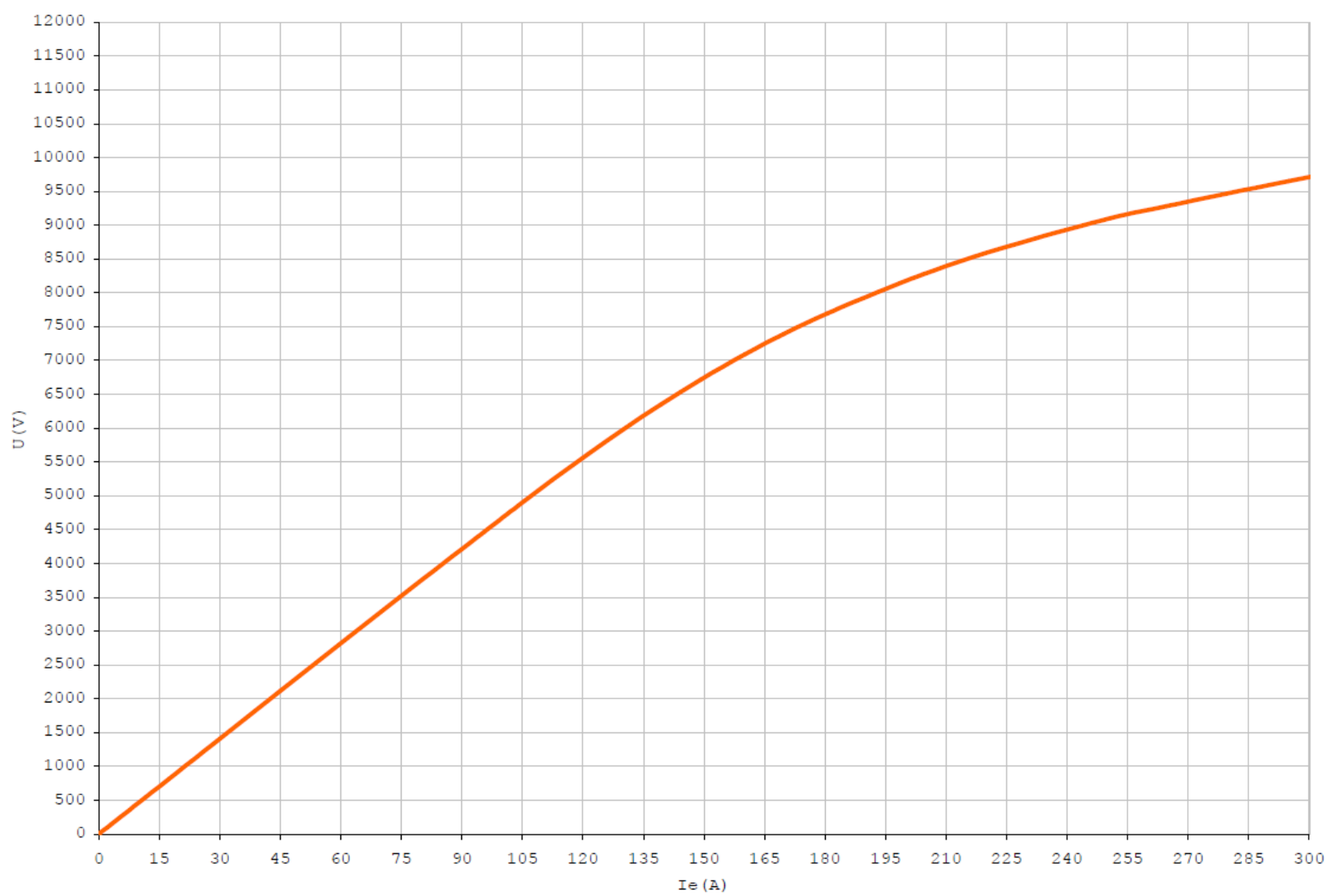

### **Curva de saturação do gerador**

Gerador de 43,75MVA da WEG

#### **Modelagem de geradores no programa Anarede**

No programa Anarede na maioria dos casos o gerador é modelado como de geração (PV, tipo 1), onde a potência reativa varia para tentar manter a tensão especificada, mas pode ser uma barra re referência (V $\theta$ , tipo 2), para a qual se define a tensão e o ângulo ou mesmo uma barra de carga com potência constante injetada (PQ, tipo 0), ou seja, com geração de reativos fixa, sem controle de tensão.

No trecho indicado de arquivo pwf estão os dados de barras com as três possibilidades citadas:

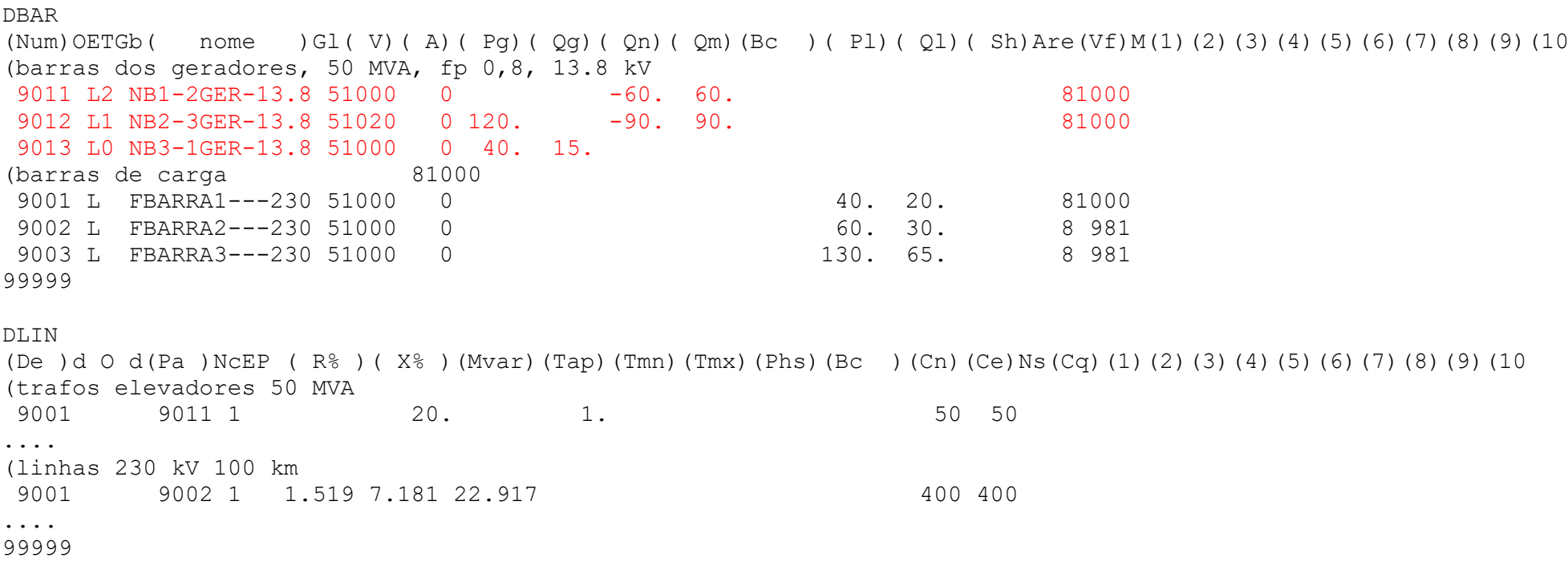

### **Exemplo de geradores no programa Anarede**

Todos os geradores são de 50 MVA, 13,8 kV, fp 0,8. Q definido como 15 MVAr na barra 9013. Como o fator de potência é 0,8, considera-se potência máxima por máquina de 40 MW (50x0,8). Os limites de reativo serão: 50 MVA, 13,8 kV, fp 0,8. Q definido como 15 MVAr na barra<br>0,8, considera-se potência máxima por máquina de 40 MW<br> $Q_{max} = -Q_{min} = S_{nom} \sin(\arccos(\textit{fp})) = 50 \times 0,6 = 30 \text{MVAr}$  por por gerador. Foi considerado 1 trafo elevador de 50 MVA, 13.8:230 kV, x=10% por gerador. Fp carga = 0,89443.

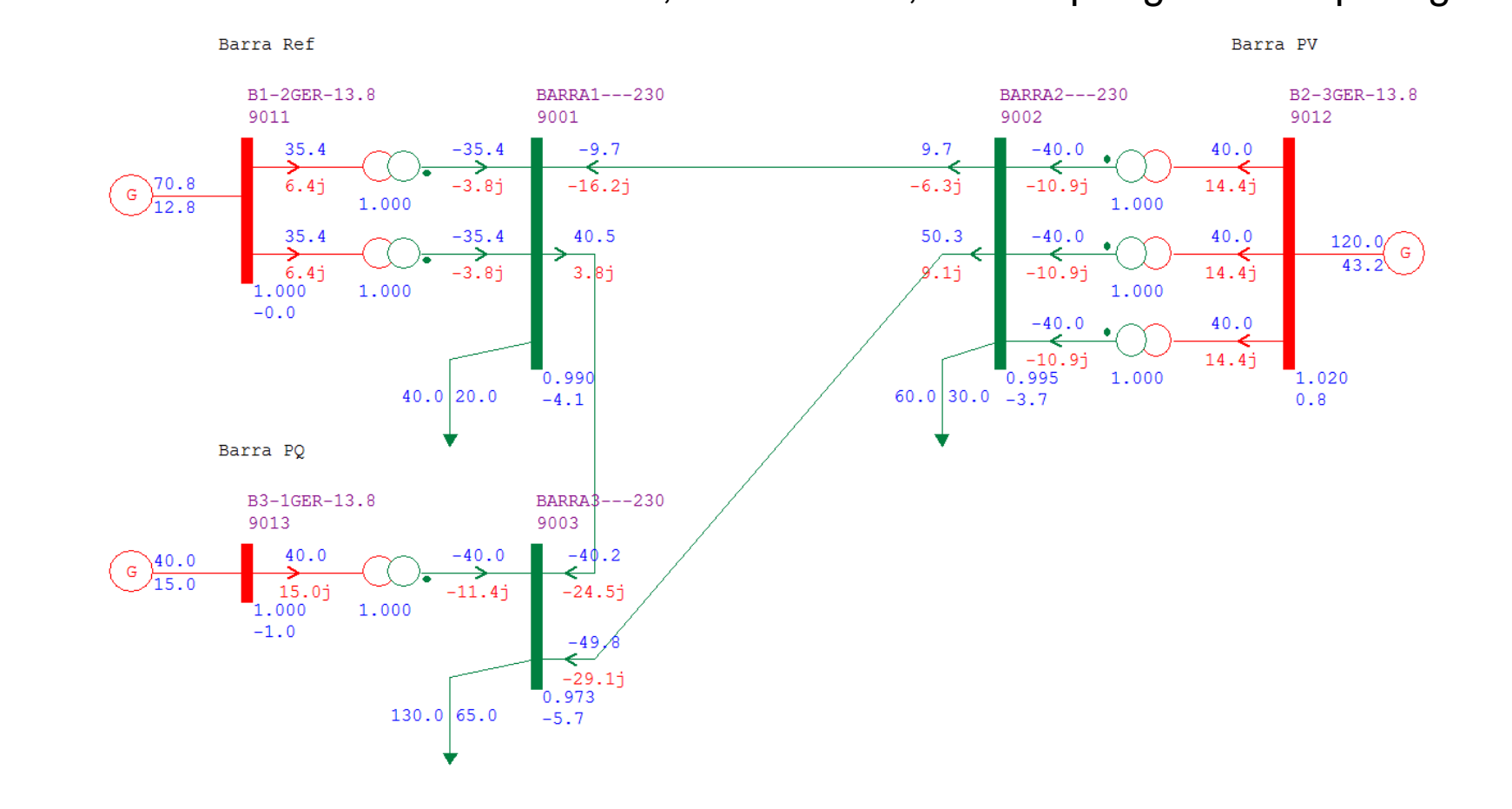

5#20

#### **Exemplo de geradores no programa Anarede**

Dos resultados pode-se verificar que a potência ativa na barra de referência é de 70,8 MW.

A carga total é de 230 MW, a geração máxima possível é de 240 MW.

Caso não houvessem perdas ativas a geração da barra de referência seria de 70 MW, sendo assim as perdas são de 0,8 MW, nas 3 linhas de 100 km.

**\*\*\*\*\* CASO 3 GERADORES \*\*\*\*\* PEA 5732 - maio 2014 RELATORIO DE TOTAIS DE AREA**

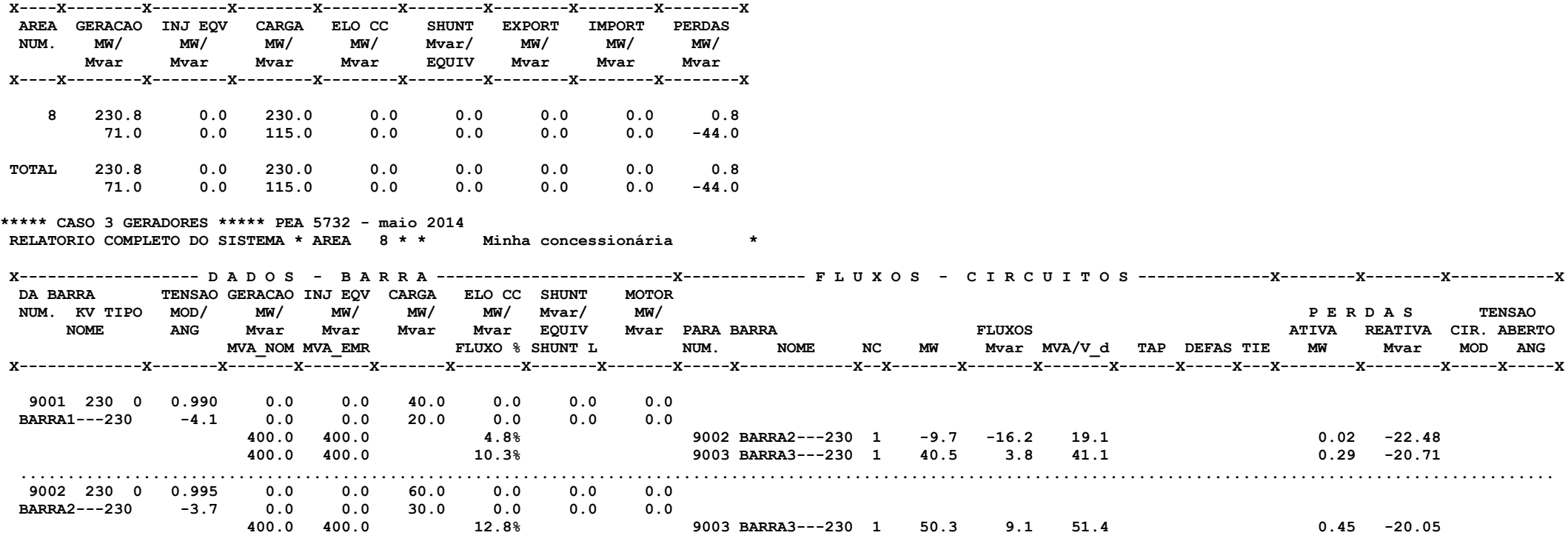

## **Modelagem de geradores no programa Anafas**

No programa Anafas o gerador é modelado informando-se as reatâncias sub-transitória de eixo direto,  $x''_d$  e de sequência zero  $x_0$ .

Para o gerador da WEG de 43,75 MVA, os dados são os seguintes, com correção para 100 MVA.

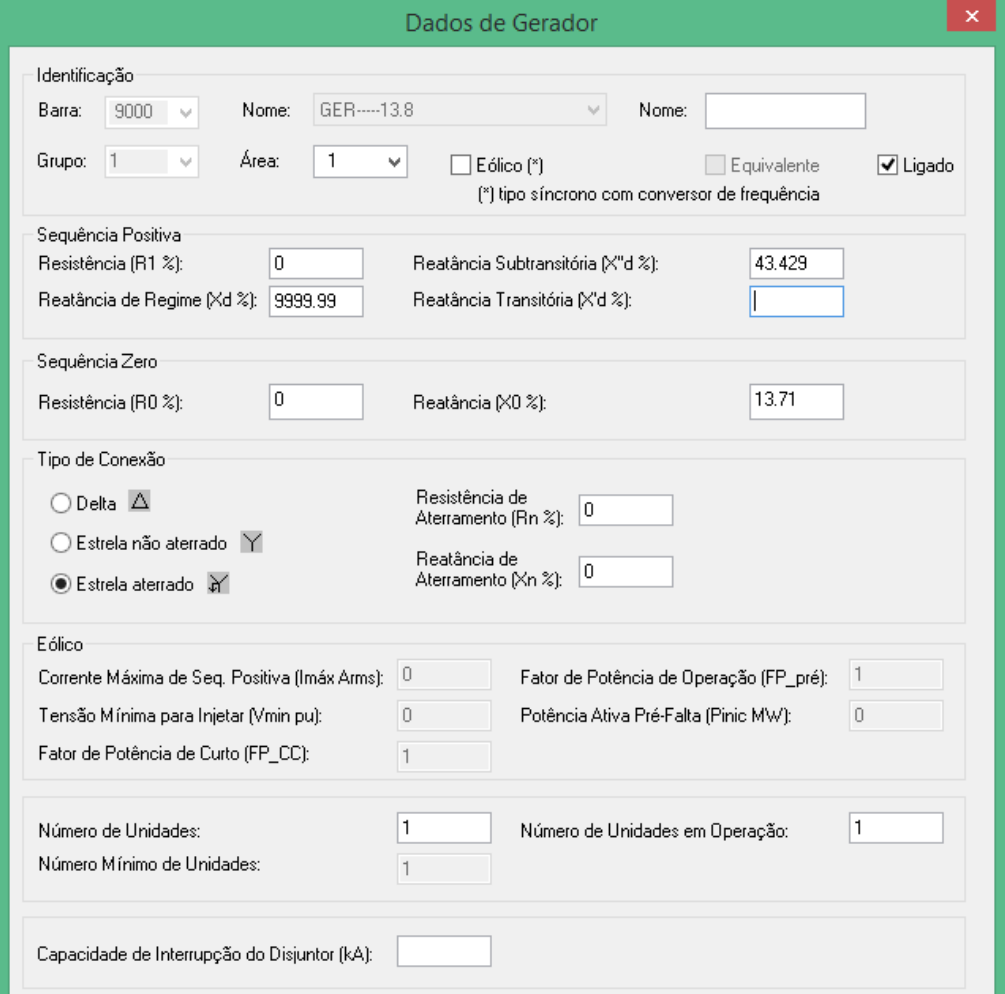

#### **Exemplo de gerador no programa Anafas**

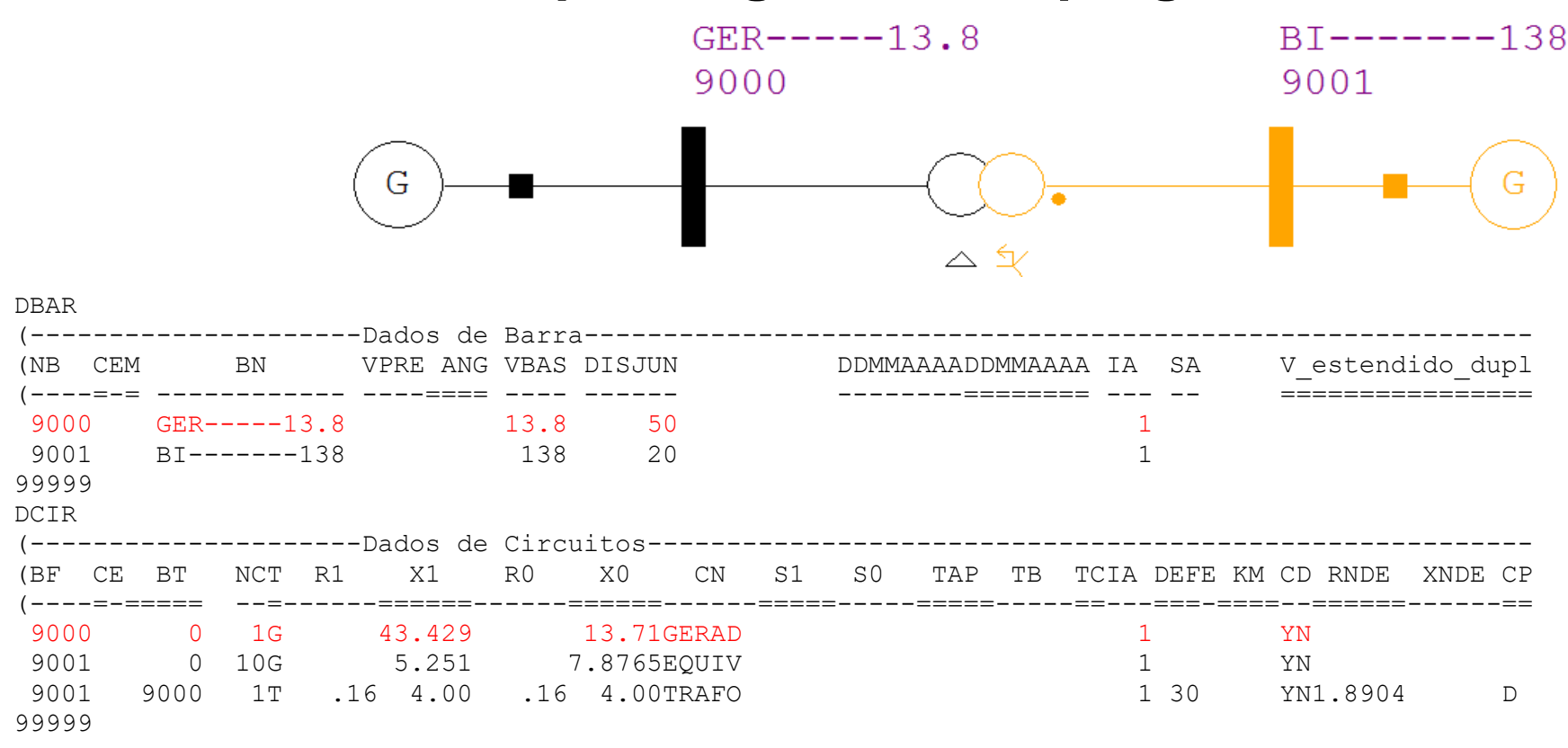

OBS - O equivalente na barra 9001 (é modelado da mesma forma que o gerador)  $\mathsf{OBS}$  - O equivalente na barra 900<br> $x_{\mathsf{1}}$  = 10 $\Omega$ ,  $x_{\mathsf{0}}$  = 15 $\Omega$ ,138kV,100MVA

# **Modelagem de geradores no programa de transitórios eletromecânicos Anatem**

Para o programa Anatem o modelamento do gerador utiliza os dados de placa do gerador, a curva de saturação em vazio e os modelos de regulador de tensão e velocidade e estabilizador.

Os parâmetros eletromecânicos do gerador são informados em arquivos texto com extensão .blt.

A seguir um trecho de arquivo .blt obtido do site do ONS mostrando geradores de turbina hidráulica e de usinas térmicas (http://www.ons.com.br/avaliacao\_condicao/casos\_eletromecanicos.aspx).

(=============================================================================== ( DADOS DE MODELOS DE MAQUINAS SINCRONAS (=============================================================================== ( (\*\* modelos de maquinas c/ rotor liso (usinas termicas) \*\* DMDG MD03 (....... UNE Angra I (No) (CS) (Xd )(Xq )(X'd)(X'q)(X"d)(Xl )(T'd)(T'q)(T"d)(T"q) 0100 100 172.0167.948.8080.0033.70 26.6 5.300.6250.0480.066 (No) (Ra )( H )( D )(MVA)Fr C 0100 3.859 760.0 N ... 999999 ( (\*\* modelos de maquinas c/ polos salientes (usinas hidroelétricas)\*\* DMDG MD02 ... (....... UHE Agua Vermelha ( J. E. Moraes ) (No) (CS) (Xd )(Xq )(X'd) (X"d)(Xl )(T'd) (T"d)(T"q) 0500 0500 91.0057.0026.00 21.0015.00 6.20 .043 .074  $(NO)$   $(Ra)$   $(H)$   $(D)$   $(MVA)$   $Fr$   $C$ 0500 4.030 250.0 N ... 999999

## **Exemplo de modelagem de gerador no Anatem**

Para o gerador de 43,75MVA da WEG, com os dados de placa indicados anteriormente, o arquivo .blt é o seguinte:

```
DMDG MD03
(UTE Porto das Águas
(G1 e G2 WEG *(No) (CS) (Xd )(Xq )(X'd)(X'q)(X"d)(X1 )(T'd)(T'q)(T"d)(T"q)
9050 9050 166. 163. 25. 27.5 19. 15. 3.603 .72 .0379 .076
(No) (Ra )( H )( D )(MVA)Fr C
9050 1.015 43.75 N
999999
(
   dados de curvas de saturação
DCST
(No) T ( Y1 ) ( Y2 ) ( X1 )
9050 2 0.0245 7.9174 0.8
(
999999
(FIM
```
Os dados indicados em verde foram obtidos diretamente dos dados de placa, considerando os valores não saturados e as constantes de tempo de circuito aberto T'q0, T"d0, etc.

Os dados em vermelho foram estimados e a constante de inércia H e os parâmetros da curva de saturação foram calculados.

#### 11#20

### **Exemplo de modelagem de gerador no Anatem**

Conforme a referência Kundur, Power System Dynamics and Stability, EPRI tem-se:  $x_d \geq x_d \geq x_d' \geq x_d' \geq x_d'' \geq x_d''$ 

Os parâmetros não fornecidos podem ser estimados conforme as sugestões a seguir, sendo também indicadas as faixas típicas apresentadas na mesma referência (Kundur): bém indicadas as faixa<br>:  $[0,3;1,0]$   $x'_q = 1,1$  $x'_q$  : [0,3;1,0]  $x'_q = 1, 1 \times x'_q$ All parametros hao fornectos pod<br>
imbém indicadas as faixas típicas a<br>  $X'_q$  : [0,3;1,0]  $X'_q = 1, 1 \times X'_q$ 

 $x_1$ : [0,1;0,2]  $x_1 = 0,15$ <br>  $T'_{q0}$ : [0,5;2,0]  $T'_{q0} = T'_{q0} / 5$  $T'_{q0}$  : [0,5; 2,0]  $T'_{q0} = T'_{d0} / 5$ <br>  $T''_{q0}$  : [0,02; 0,05]  $T''_{q0} = T''_{d0} \times 2$ :  $[0,3;1,0]$   $x'_q = 1,1 \times$ <br>:  $[0,1;0,2]$   $x_l = 0,15$  $V_l$ : [0,1;0,2]  $X_l$  $x'_q$  : [0,3;1,0] x<br> $x_j$  : [0,1;0,2] x =

Para obter os valores de A e B deve-se consultar os valores em pu da tensão não saturada em 2 Para obter os valores de A e B deve-se corisultar os valore<br>pontos de corrente onde as tensões valem *v<sub>a1</sub>, v<sub>s1</sub> e v<sub>a2</sub>, v<sub>s2</sub>.* 

A curva de saturação é ajustada pela expressão: 
$$
\Delta V = Ae^{B(v_s - 0, 8)}
$$
  
Onde  $\Delta V$  é a diferença entre a tensão saturada e não saturada do gerador.  
Para obter os valores de A e B deve-se consultar os valores em pu da tensão não satur  
pontos de corrente onde as tensões valem  $v_{a1}, v_{s1} = v_{a2}, v_{s2}$ .  

$$
\Delta V_1 = v_{a1} - vs1 \qquad \Delta V_1 = v_{a2} - v_{s2}
$$

$$
\frac{\Delta V_1}{\Delta V_2} = \frac{Ae^{B(v_{s1} - 0, 8)}}{Ae^{B(v_{s2} - 0, 8)}} \qquad \frac{\Delta V_1}{\Delta V_2} = e^{B(v_{s1} - v_{s2})} \qquad B = \frac{\ln(\frac{\Delta V_1}{\Delta V_2})}{v_{s1} - v_{s2}} \qquad A = \frac{\Delta V_1}{e^{B(v_{s1} - 0, 8)}}
$$

#### **Exemplo de modelagem de gerador no Anatem**

Os pontos indicados podem ser correspondentes a IA, onde a tensão é va1 (1 pu) ou vs1 e IB onde a tensão é va2 ou vs2 (1 pu). A curva de saturação é a da WEG (43,75 MVA).

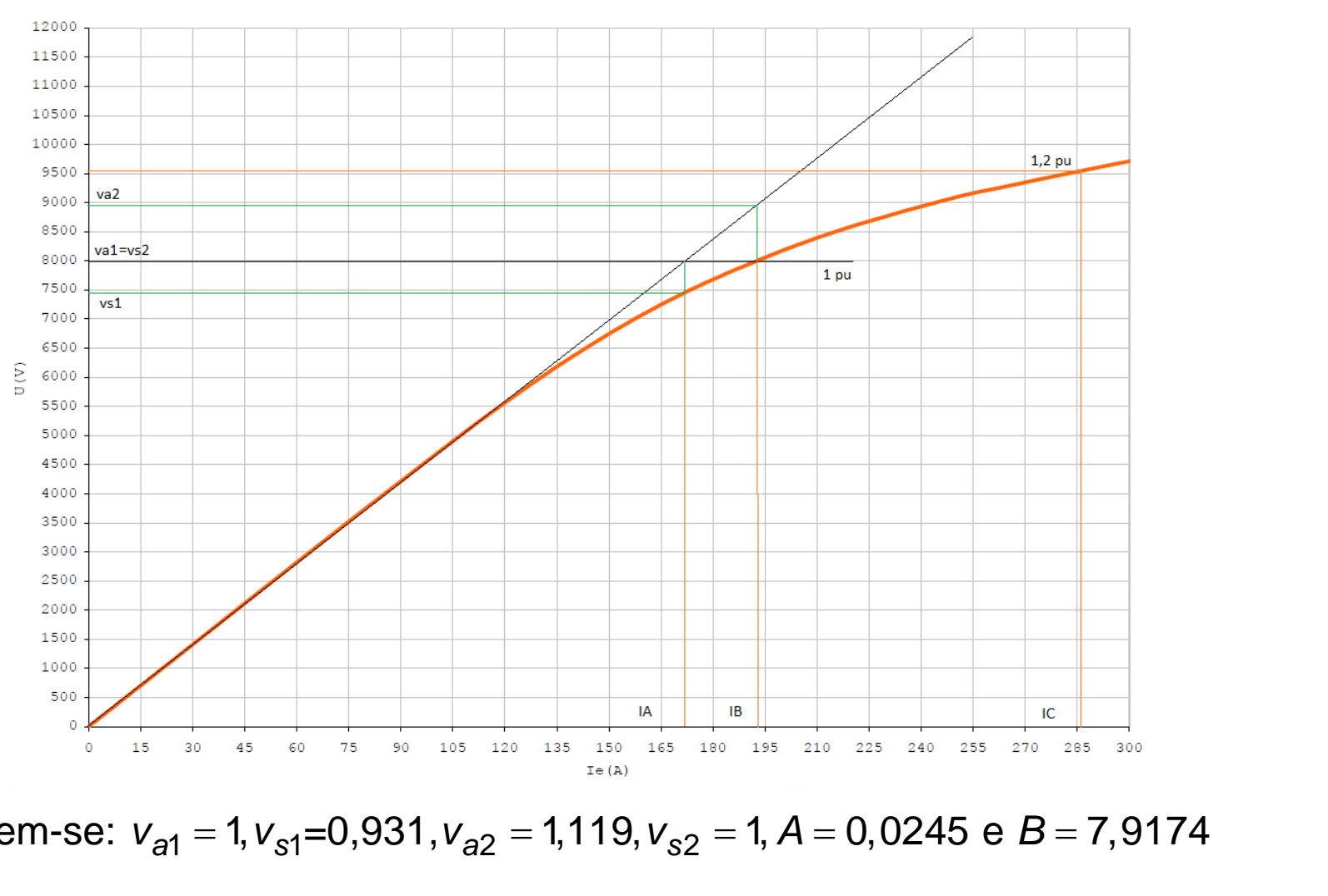

Para esse caso tem-se:

#### **Exemplo de modelagem de gerador no Anatem**

O cálculo da constante de inércia pode incluir o momento de inércia da turbina no caso de hidrogeradores. No caso de usinas térmicas pode-se considerar somente o momento de inércia do gerador.

A constante de inércia *H* é obtida a partir da rotação nominal, da sua potência aparente e do momento de inércia:

1  $J\omega^2$ 2 *<sup>n</sup> J H S*  $=\frac{1}{2}\frac{J\omega^2}{2}$  onde  $\omega=2\pi f$   $f=\frac{60\text{Hz}}{2}$ p  $\omega = 2\pi f$   $f = \frac{60Hz}{2}$ ,  $p \ne 0$  número de pares de pólos.  $\frac{1}{2} \frac{J\omega^2}{S_n}$  onde  $\omega = 2\pi f$   $f = \frac{60\text{Hz}}{p}$ ,  $p$  é o número de pares de pólos.<br>
a o gerador da WEG:<br>
2500kg × m<sup>2</sup>  $np = \frac{p}{2} = 2$   $\omega = 2\pi \frac{60}{2}$   $S_n = 43,75$  MVA  $H = 1,015$  s  $\begin{aligned} \n\text{If} \quad f &= \frac{60 \text{Hz}}{\text{p}}, \ p \text{ é o núme} \\ \n\hat{e} &= 2 \qquad \omega = 2\pi \frac{60}{2} \qquad S_n \\ \n\text{necânicos do gerador de} \n\end{aligned}$ *H* =  $\frac{1}{2} \frac{J\omega^2}{S_n}$  onde  $\omega = 2\pi f$   $f = \frac{60Hz}{p}$ ,  $p \neq 0$  número de pares de pólos.<br>
Para o gerador da WEG:<br> *J* = 2500 kg × m<sup>2</sup>  $np = \frac{p}{2} = 2$   $\omega = 2\pi \frac{60}{2}$   $S_n = 43,75$  MVA  $H = 1,015$  s

Para o gerador da WEG:

$$
J = 2500 \text{ kg} \times \text{m}^2 \quad np = \frac{p}{2} = 2 \quad \omega = 2\pi \frac{60}{2} \quad S_n = 43,75 \text{ MVA} \quad H = 1,015 \text{ s}
$$

Além dos dados eletromecânicos do gerador devem ser modelados seus reguladores de tensão e excitatriz, estabilizador e regulador de velocidade.

#### **Modelagem de geradores no programa de transitórios eletromagnéticos ATP**

A modelagem do gerador síncrono no ATP pode ser feita com o modelo 58 (machines>SM>58/59 no menu de contexto).

Para o gerador da WEG no modo ATPDraw os dados são:

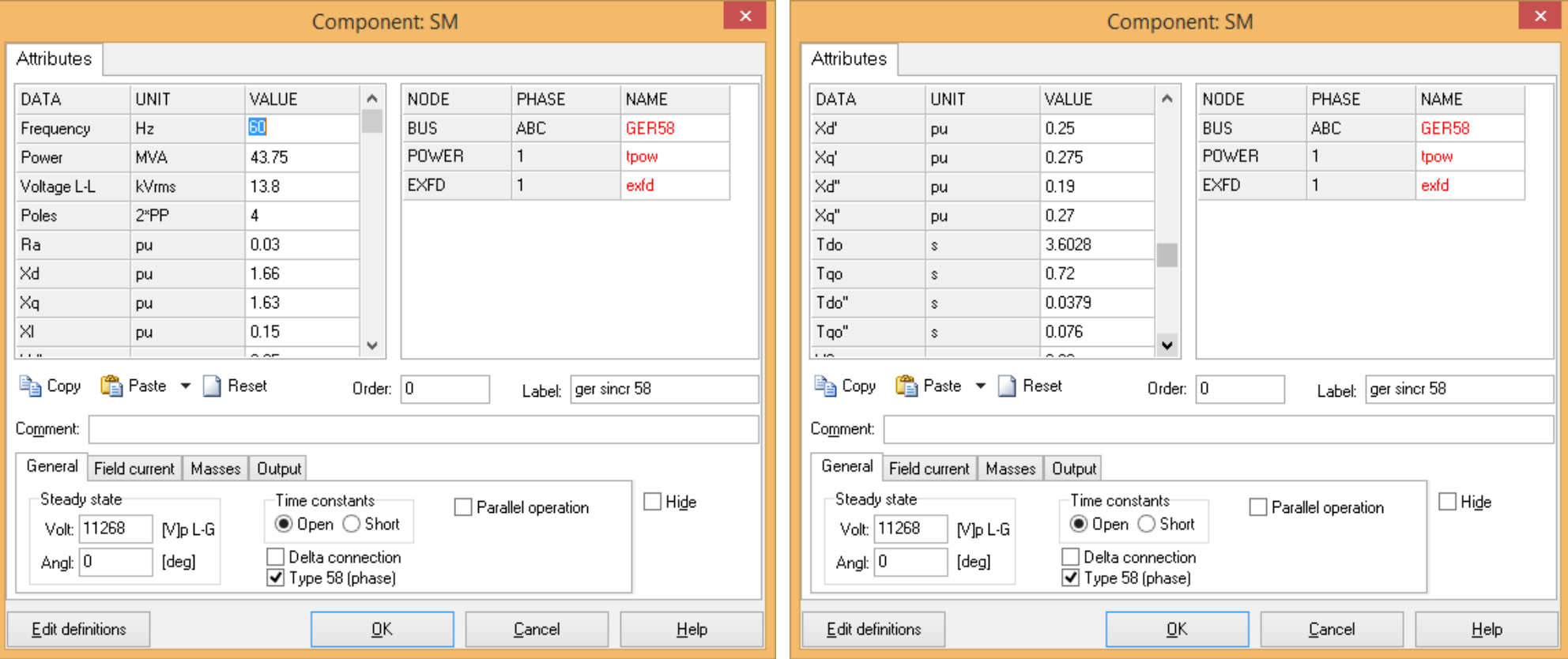

14#20

# **Modelagem de geradores no ATP**

A seguir a última parte dos dados:

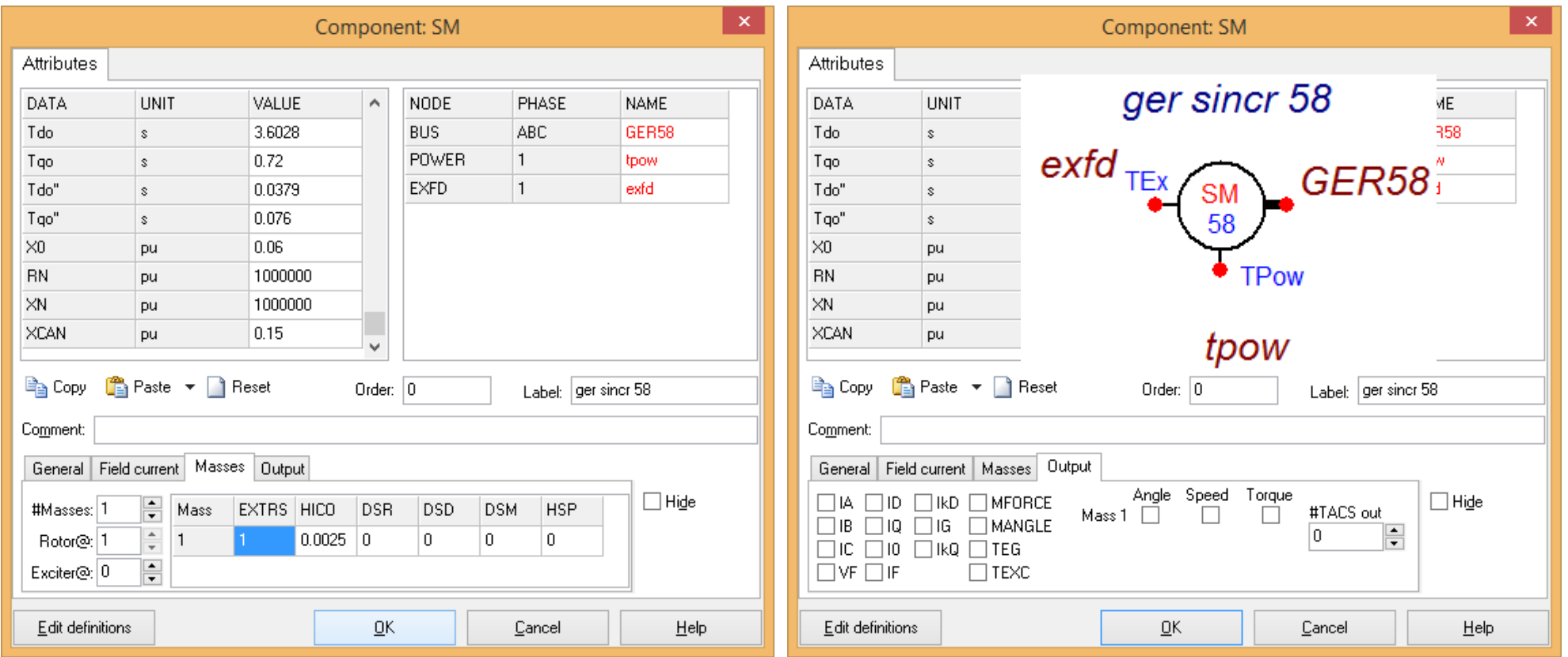

O momento de inércia é informado na aba masses. Pode-se solicitar vários dados de saída (tela da direita). A corrente nominal de campo é informada na aba field current.

Usando o help o detalhamento das variáveis é exibido.

# **Motores de indução**

Será apresentada a modelagem de motores de indução no programa Anarede, que é baseada no circuito equivalente.

Para programas de curto circuito o motor não é considerado, sendo tratado como uma carga, que também não é considerada devido à baixa contribuição para o curto.

O programa Anafas/Sapre permite a modelagem do motor mas não salva os dados nem considera sua contribuição ao curto.

Caso seja de extremo interesse considerar um motor de indução num estudo de curto deve-se obter a impedância equivalente (predominantemente resistiva) para o motor com potência e escorregamento nominal, a partir do circuito equivalente.

O modelamento do motor de indução no programa ATP é bastante complicado e posteriormente será fornecido o modelo equivalente aos dados de placa indicados anteriormente.

# **Exemplo de dados de placa de motor de indução**

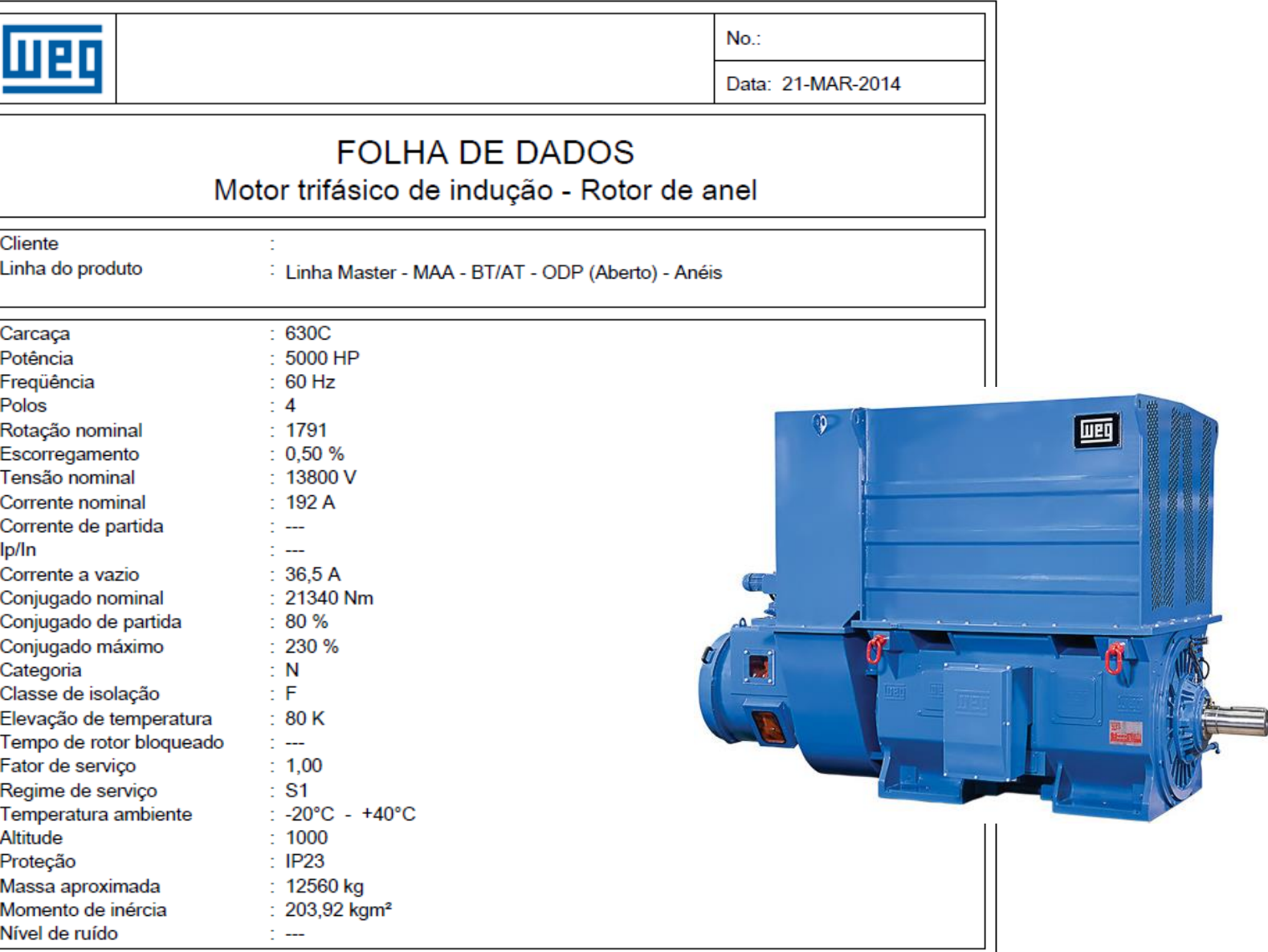

## **Exemplo de curva de conjugado de motor de indução**

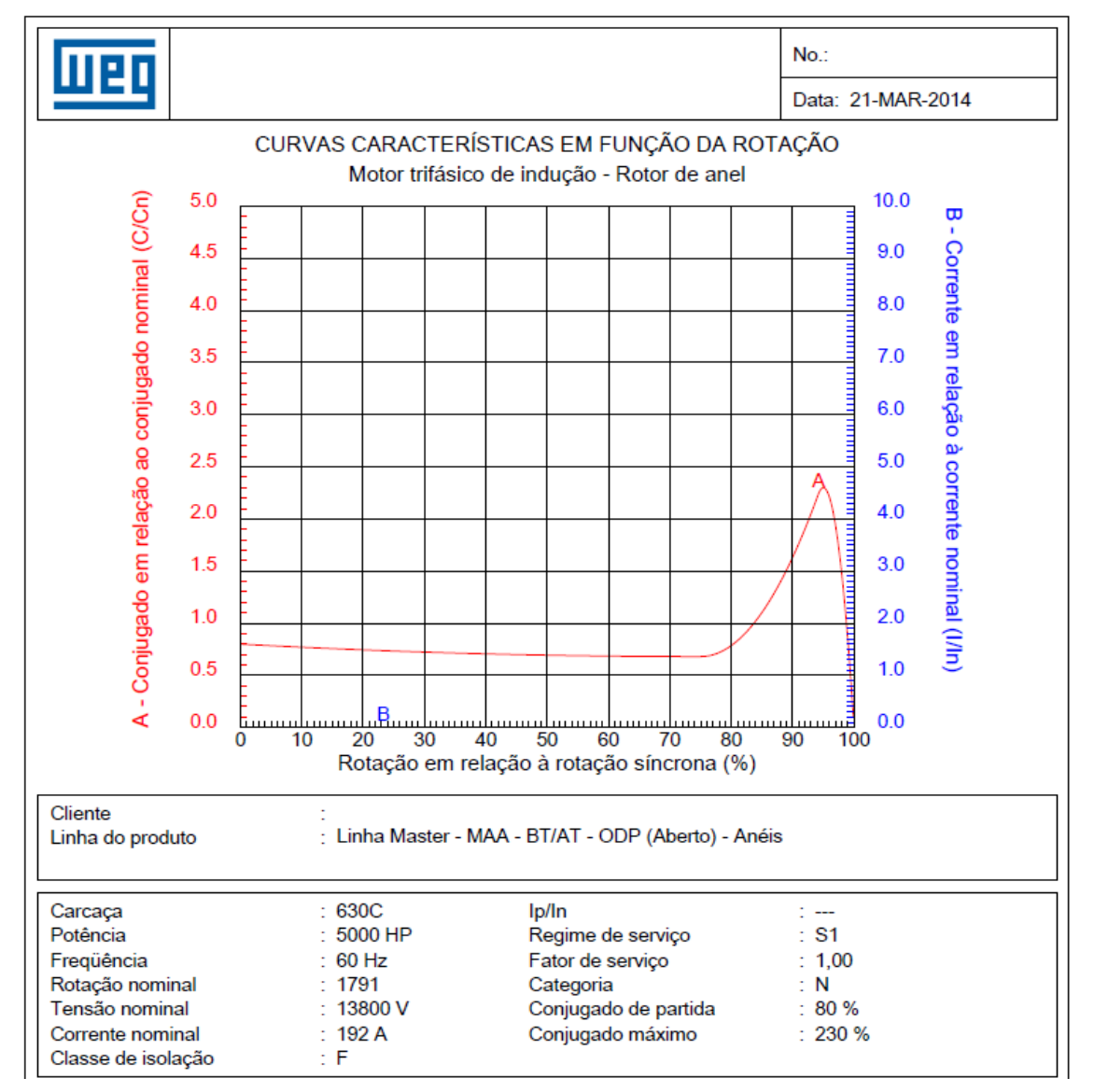

*Curva conjugado x rotação*

#### **Circuito equivalente de um motor de 5000 cv**

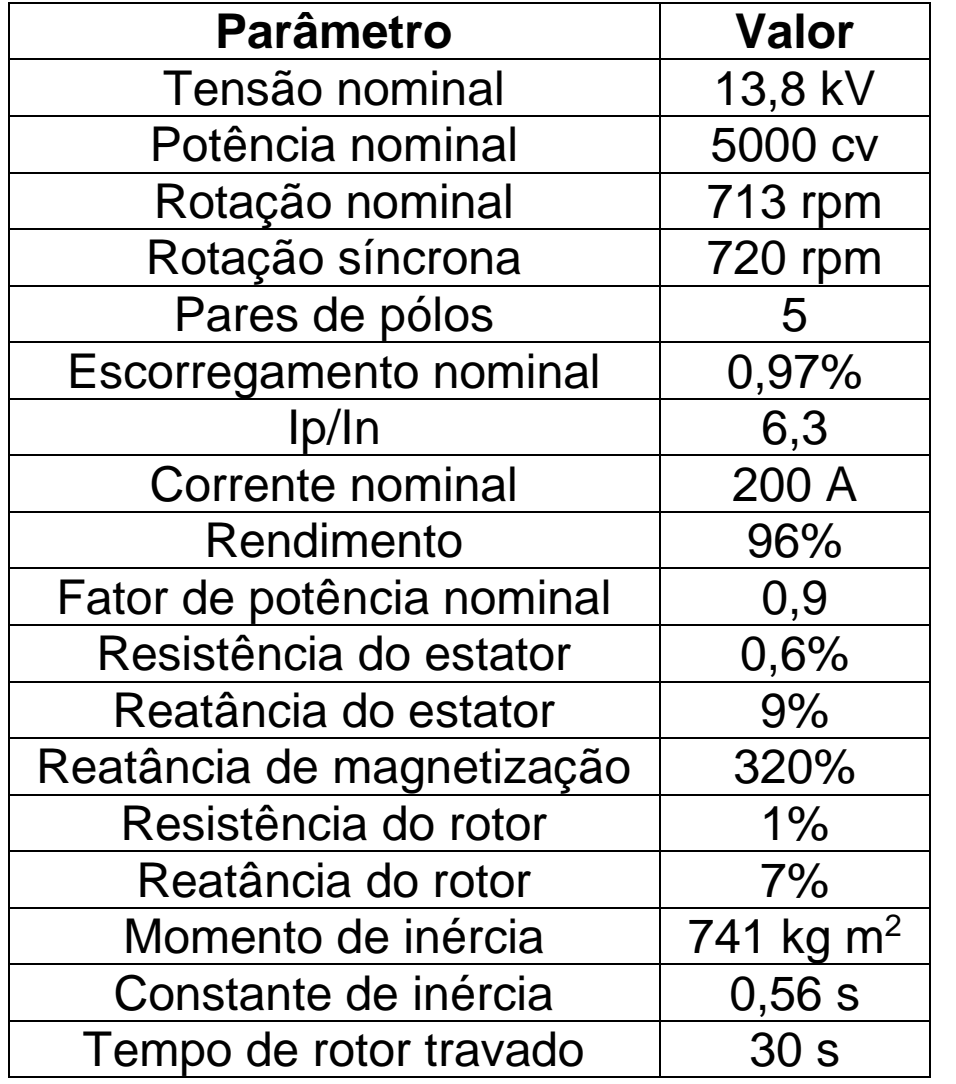

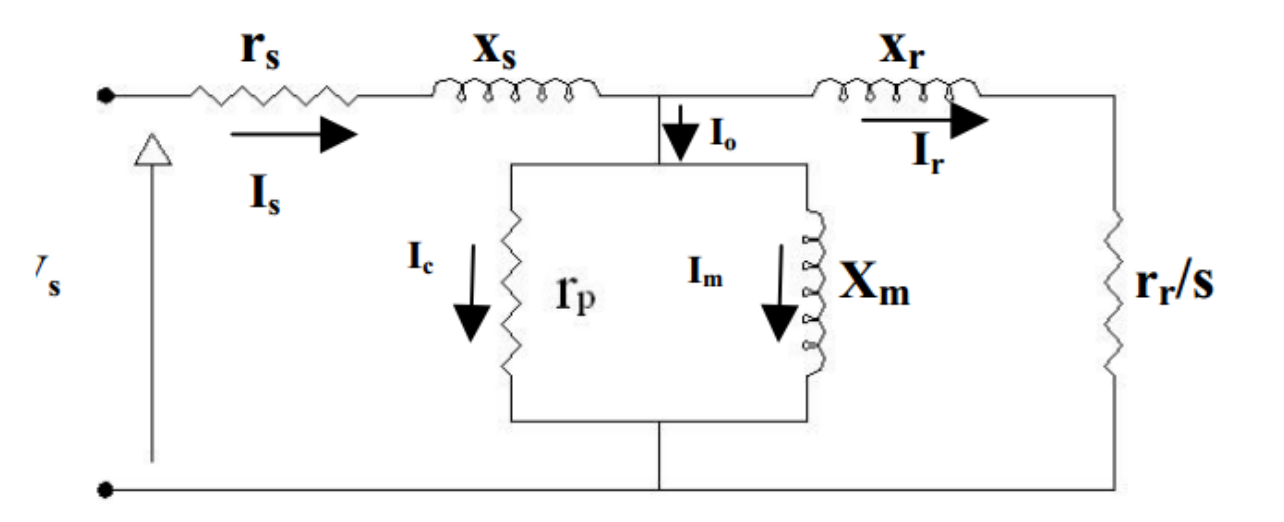

## **Modelagem do motor no programa Anarede**

No modo texto o modelo do motor anterior é o seguinte, com a potência em hp e R e X em %:

DMOT (Num) OE GrS(C) (U) ( Rs) ( Xs) ( Xm) ( Rr) ( Xr) (HPb) (T) (P) (B) 9000 1 100 5 .6 9. 320. 1. 7. 4933. 99999

Nesse exemplo são 5 motores iguais na mesma barra operando com 100 % da potência nominal.

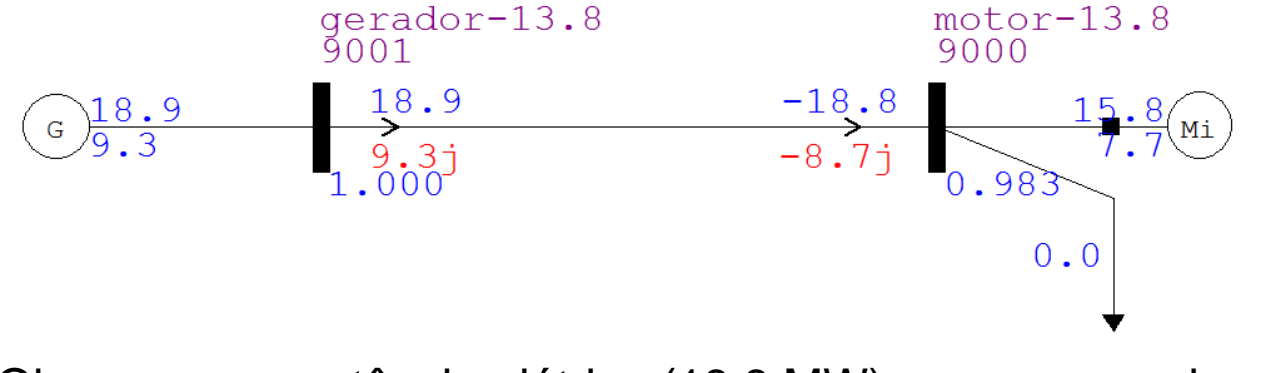

Observa-se a potência elétrica (18,8 MW) um pouco maior que a potência mecânica dos 5 motores (5000x0,000736x5=18,4 MW).

O circuito equivalente normalmente não é fornecido, devendo ser ajustado a partir dos dados de placa, reproduzindo valores básicos como potência nominal, máxima, partida e escorregamento nominal.

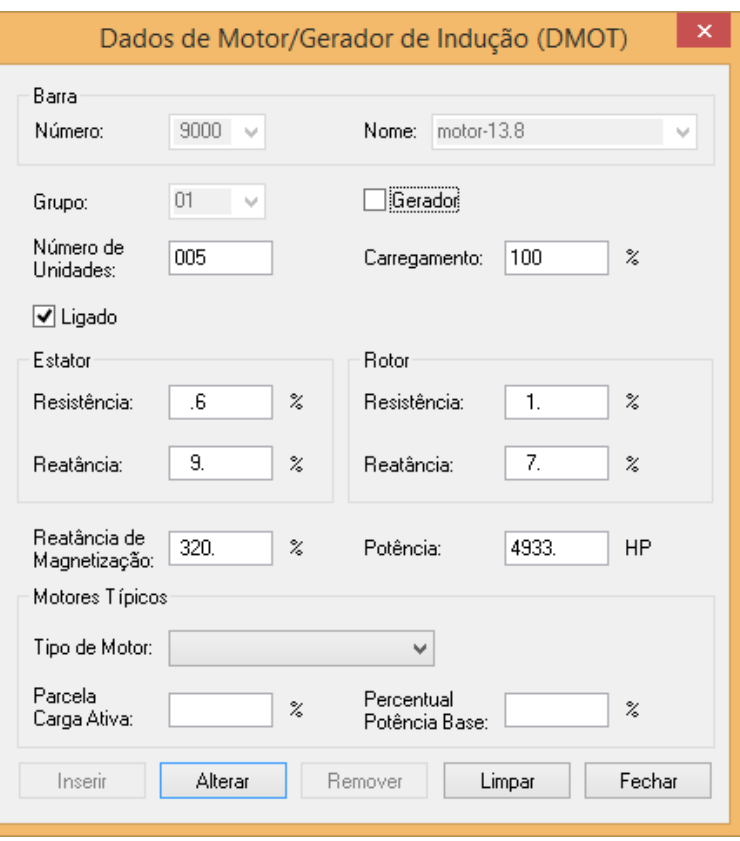